#### **NAME**

stdarg, va\_start, va\_arg, va\_end, va\_copy - variable argument lists

#### **SYNOPSIS**

### **#include <stdarg.h>**

**void va\_start(va\_list** *ap***,** *last***);** *type* **va\_arg(va\_list** *ap***,** *type***); void va\_end(va\_list** *ap***); void va\_copy(va\_list** *dest***, va\_list** *src***);**

#### **DESCRIPTION**

A function may be called with a varying number of arguments of varying types. The include file *<stdarg.h>* declares a type *va\_list* and defines three macros for stepping through a list of arguments whose number and types are not known to the called function.

The called function must declare an object of type *va\_list* which is used by the macros **va start**(), **va\_arg**(), and **va\_end**().

#### **va\_start()**

The **va\_start**() macro initializes *ap* for subsequent use by **va\_arg**() and **va\_end**(), and must be called first.

The argument *last* is the name of the last argument before the variable argument list, that is, the last argument of which the calling function knows the type.

Because the address of this argument may be used in the **va\_start**() macro, it should not be declared as a register variable, or as a function or an array type.

#### **va\_arg()**

The **va\_arg**() macro expands to an expression that has the type and value of the next argument in the call. The argument *ap* is the *va\_list ap* initialized by **va\_start**(). Each call to **va\_arg**() modifies *ap* so that the next call returns the next argument. The argument *type* is a type name specified so that the type of a pointer to an object that has the specified type can be obtained simply by adding a \* to *type*.

The first use of the **va\_arg**() macro after that of the **va\_start**() macro returns the argument after *last*. Successive invocations return the values of the remaining arguments.

If there is no next argument, or if *type* is not compatible with the type of the actual next argument (as promoted according to the default argument promotions), random errors will occur.

If *ap* is passed to a function that uses **va\_arg** $(ap, type)$ , then the value of *ap* is undefined after the return of that function.

#### **va\_end()**

Each invocation of **va\_start**() must be matched by a corresponding invocation of **va\_end**() in the same function. After the call **va** end(*ap*) the variable *ap* is undefined. Multiple traversals of the list, each bracketed by **va\_start**() and **va\_end**() are possible. **va\_end**() may be a macro or a function.

#### **va\_copy()**

The **va\_copy**() macro copies the (previously initialized) variable argument list *src* to *dest*. The behavior is as if **va\_start**() were applied to *dest* with the same *last* argument, followed by the same number of **va\_arg**() invocations that was used to reach the current state of *src*.

An obvious implementation would have a *va\_list* be a pointer to the stack frame of the variadic function. In such a setup (by far the most common) there seems nothing against an assignment

va list aq  $=$  ap;

Unfortunately, there are also systems that make it an array of pointers (of length 1), and there one needs

va list aq;  $*<sub>aq</sub> = *<sub>ap</sub>;$ 

Finally, on systems where arguments are passed in registers, it may be necessary for **va\_start**() to allocate memory, store the arguments there, and also an indication of which argument is next, so that **va\_arg**() can step through the list. Nova end() can free the allocated memorging To accommodate this situation, C99 adds a macroa copy (), so that the abe assignment can be replaced by

va list aq; va\_copy(aq, ap); ... va\_end(aq);

Each invocation of  $\mathbf{v}_2$  copy() must be matched by a corresponding integration of  $\mathbf{v}_2$  end() in the same function. Some systems that do not suppay copy() have \_\_va\_copy instead, since that as the name used in the draft proposal.

## ATTRIB UTES

For an explanation of the terms used in this section, attributes(7).

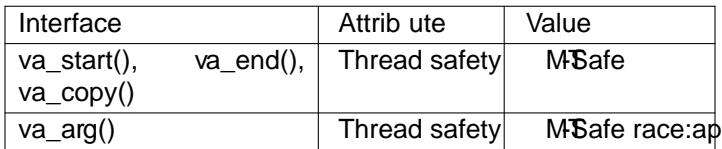

## CONFORMING T O

The va\_start(), va\_arg(), and va\_end() macros conform to C89. C99 deCEnesatheopy() macro.

### NOTES

These macros are not compatible with the historic macros the place. A backward-compatible ersion can be found in the include  $CE$ le  $\lll$  argus.h>.

The historic setup is:

```
#include <varags.h>
void
foo(va_alist)
va_dcl
{
va_list ap;
va_start(ap);
while (...) {
x = va_{a}q(ap, type);}
va_end(ap);
}
```
On some systems, va\_end contains a closing } matching a { in va\_start, so that both macros must occur in the same function, and in a awthat allows this.

### BUGS

Unlike the varargs macros, the stdarmacros do not permit programmers to code a function with redCEx arguments. This problem generates rive mainly when coverting varargs code to stdarg code, but it also creates difficulties for ariadic functions that wish to pass all of theiguments on to a function that taka va\_list agument, such as  $print(3)$ .

## EXAMPLE

The function foo takes a string of format characters and prints out the manner associated with each-for mat character based o[n the type.](http://chuzzlewit.co.uk/WebManPDF.pl/man:/3/vfprintf)

```
#include <stdio.h>
#include <stdar.h>
void
foo(char *fmt, ...)
```

```
{
va_list ap;
int d;
char c, *s;
va_start(ap, fmt);
while (*fmt)
switch (*fmt++) {
case s: /* string */
s = va_{ag}(ap, char^*);
printf("string %s\n", s);
break;
case d: /* int */d = va_{ag}(ap, int);printf("int %d\n", d);
break;
case c: /* char */
/* need a cast here since vag only
takes fully promoted types */
c = (char) \times a_{q}(ap, int);printf("char %c\n", c);
break;
}
va_end(ap);
}
```
# COLOPHON

This page is part of release 4.10 of the Linux mangexaproject. A description of the project, information about reporting bags, and the latest version of this page, can be found at ps://www.kernel.org/doc/manpages/.